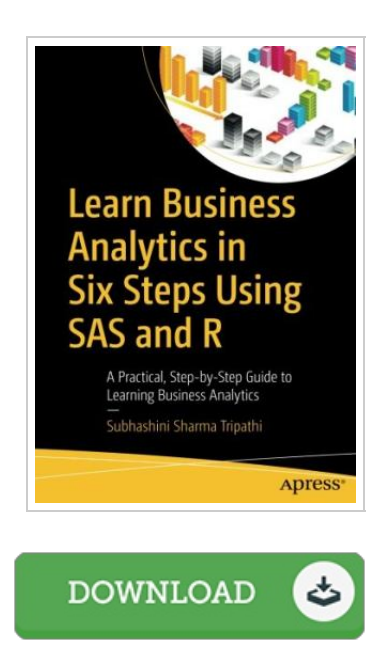

## Learn Business Analytics in Six Steps using SAS and R

By Tripathi, Subhashini Sharma

Condition: New. Publisher/Verlag: Springer, Berlin | A Practical, Step-by-Step Guide to Learning Business Analytics | Apply analytics to business problems using two very popular software tools, SAS and R. No matter your industry, this book will provide you with the knowledge and insights you and your business partners need to make better decisions faster.Learn Business Analytics in Six Steps Using SAS and R teaches you how to solve problems and execute projects through the "DCOVA and I" (Define, Collect, Organize, Visualize, Analyze, and Insights) process. You no longer need to choose between the two most popular software tools. This book puts the best of both worlds-SAS and R-at your fingertips to solve a myriad of problems, whether relating to data science, finance, web usage, product development, or any other business discipline.What You'll LearnUse the DCOVA and I process: Define, Collect, Organize, Visualize, Analyze and Insights. Harness both SAS and R, the star analytics technologies in the industry Use various tools to solve significant business challengesUnderstand how the tools relate to business analytics See seven case studies for handson practice Who This Book Is For This book is for all IT professionals, especially data analysts, as well as anyone whoLikes to...

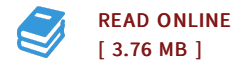

## Reviews

Comprehensive guide! Its this sort of very good go through. It generally is not going to price too much. Its been designed in an remarkably basic way which is simply following i finished reading this pdf where really changed me, affect the way i really believe. -- Prof. Jeremie Blanda DDS

This sort of book is every little thing and made me searching ahead and more. Sure, it is actually play, nonetheless an amazing and interesting literature. You wont feel monotony at whenever you want of the time (that's what catalogs are for relating to in the event you ask me). -- Gavin Bosco IV